## JESCO北海道事業所の空間線量率測定結果 (処理時モニタリング)

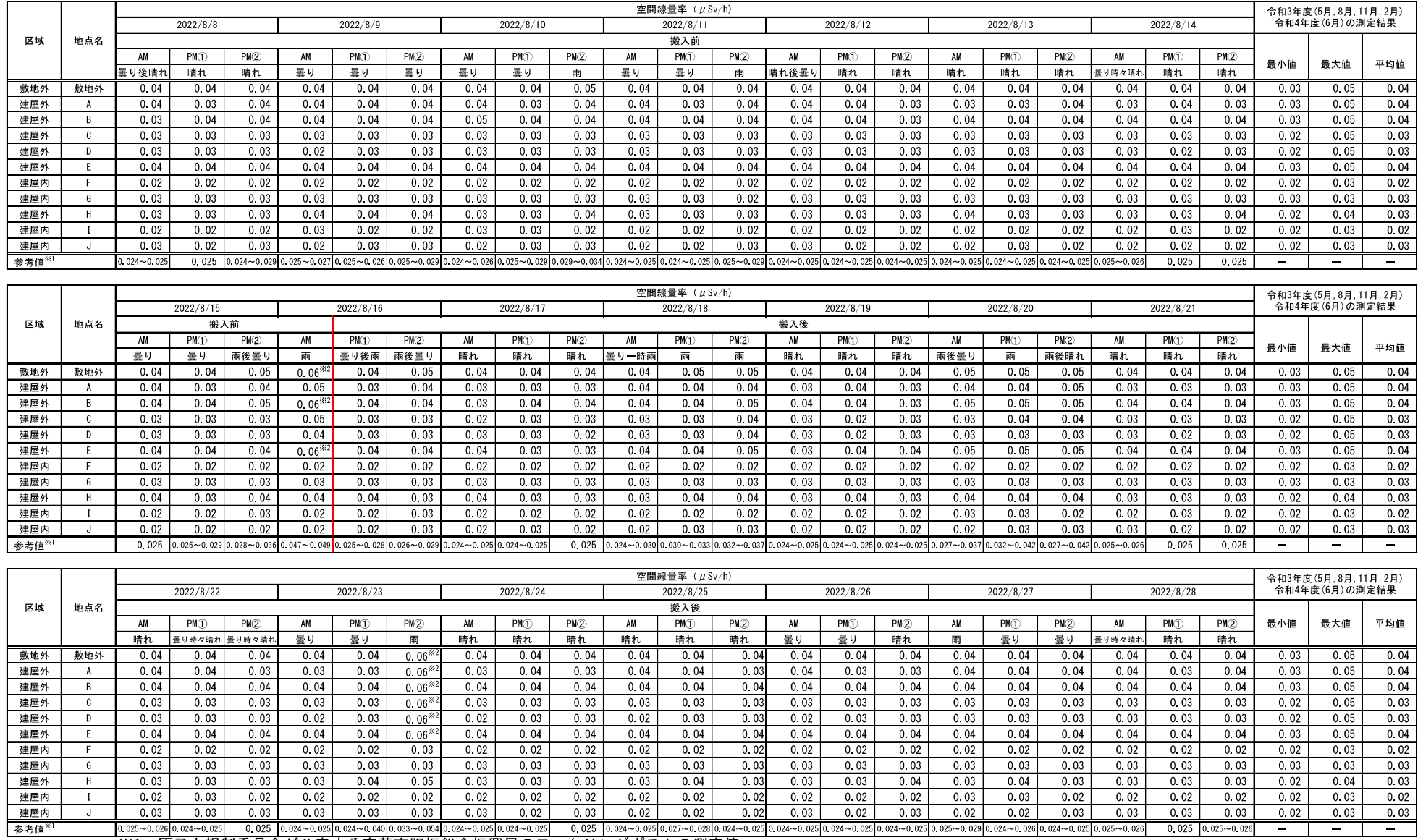

- ※1:原子力規制委員会が公表する室蘭市胆振総合振興局のモニタリングポストの測定値。<br>※2:降雨の影響による空間線量率上昇の可能性が考えられます。

## JESCO北海道事業所の空間線量率測定結果 (処理時モニタリング)

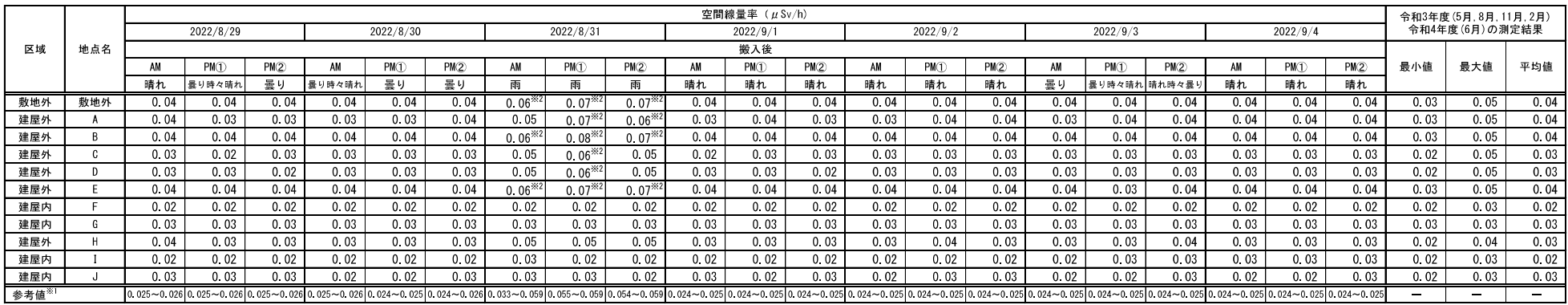

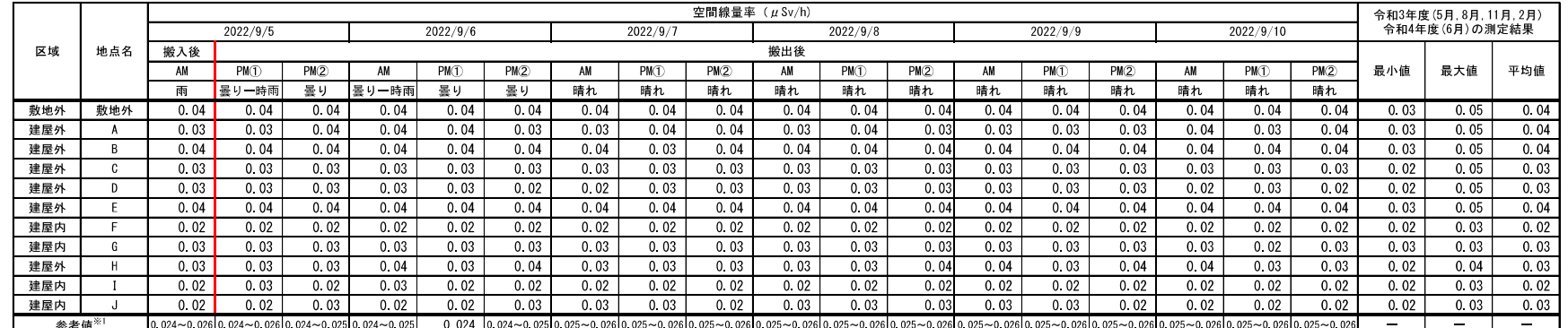

<u>||2024-0.00||2024-0.00||2024-0.00|||2024-0.00|||2024-0.00||2023-0.00||2023-0.00||2023-0.00||2023-0.</u><br>|※1:原子力規制委員会が公表する室蘭市胆振総合振興局のモニタリングポストの測定値。<br>|※2:降雨の影響による空間線量率上昇の可能性が考えられます。

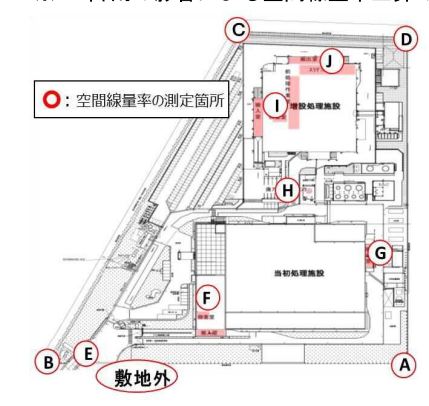

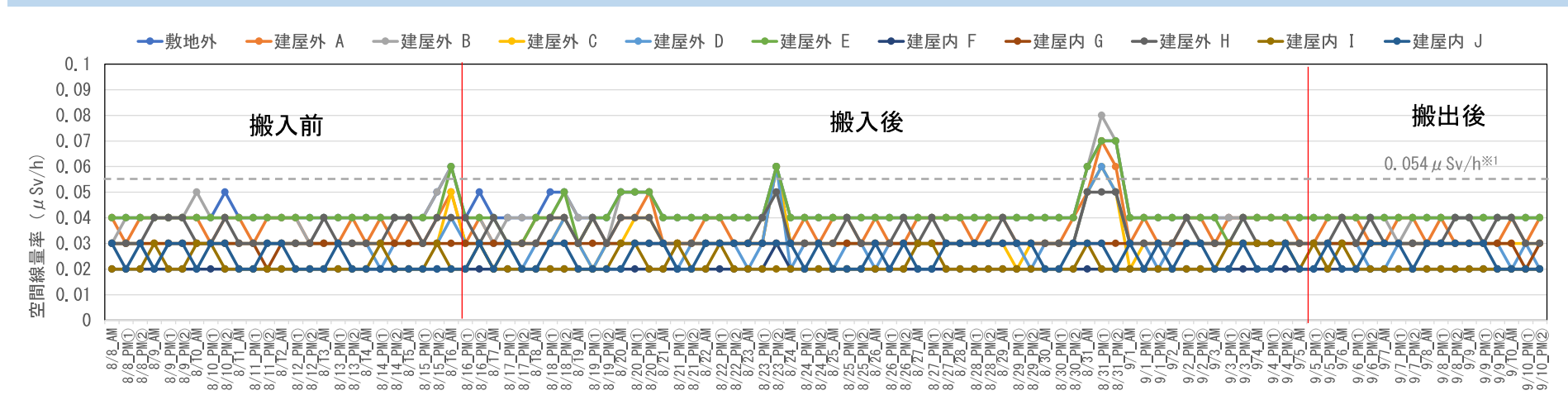

※1:バックグラウンドとおおむね同程度であること、すなわち、バックグラウンド測定値の平均値+バックグラウンド測定値の標準偏差の3倍 (0.054μsv/h) 以内になることを確認します。 ※2:降雨の影響により空間線量率が上昇することがあります。

【参考】2022年8月8日~9月10日の室蘭市の日降水量 (mm) と日最大風速 (m/s) (気象庁統計データを用いて作成)

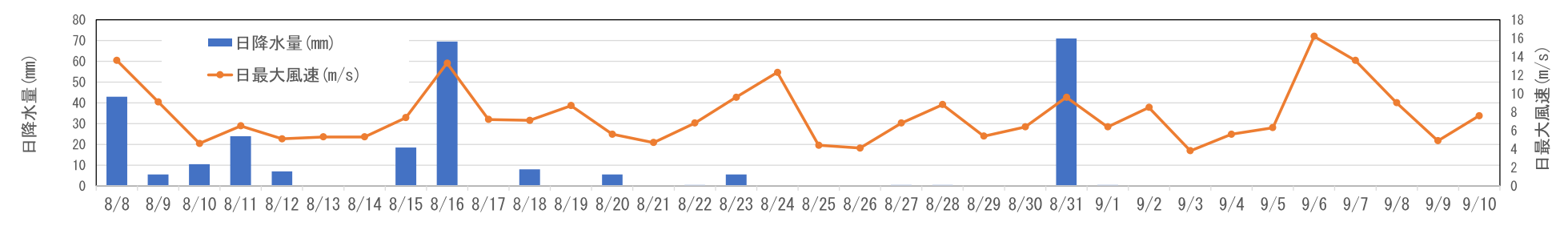

【参考】2022年6月の室蘭市胆振総合振興局の空間線量率測定結果と日降水量(mm)・日最大風速(m/s)(原子力規制委員会公表データと気象庁統計データを用いて作成)

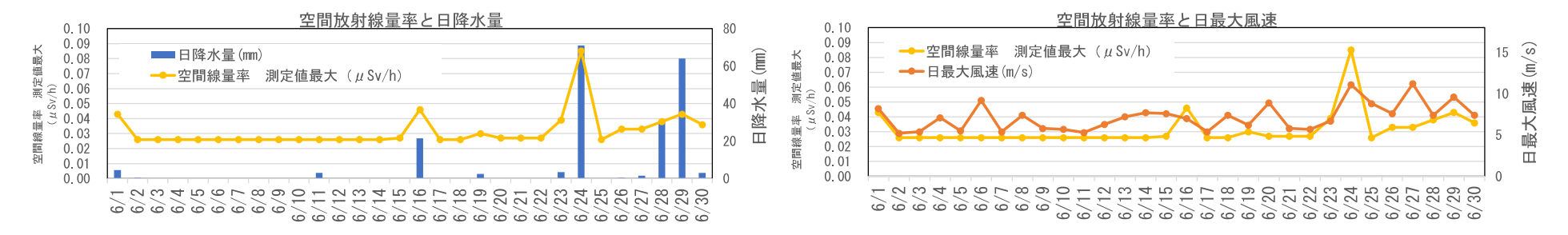

## JESCO北海道事業所の空間線量率測定結果(処理時モニタリング)